## BUG Getting started with OnSong/ChordPro Mark-Ups

OnSong works best (and most completely) with ChordPro marked-up **text**  documents. (see FAQ last page) ChordPro is an open-sourced text mark-up for songs sheets containing lyrics, chords and tabs. Although OnSong is fully capable of using and displaying .doc, .docx, .pdf files, these files sometimes create problems. PDF files can not be edited nor have the "Key changed on the fly" as you can with the marked-up text files (.txt, ,chopro)

The ChordPro file format is a common format used in OnSong and other software applications. ChordPro files are text files with a coded mark-up. These files can be opened and edited with simple text editors like the PC's [NotePad](http://en.wikipedia.org/wiki/Notepad_(software)) or Mac's [TextEdit](http://en.wikipedia.org/wiki/TextEdit). (use a web-safe monospaced font) See [PmWiki | Cookbook / ChordPro Text Format](http://www.pmwiki.org/wiki/Cookbook/ChordPro-Format) OnSong understands this format natively. The ChordPro format allows for song information to be expressed in tags delineated by curly braces **{key:}** and chords in square brackets **[C7]**. [OnSong | Manual | ChordPro Format](http://www.onsongapp.com/manual/index.php?topic=ChordPro%20Format) is based on the [ChordPro Song File Format Reference](http://tenbyten.com/software/songsgen/help/HtmlHelp/files_reference.htm).

Song documents containing imbedded inline chords (like **[C7]** ) can easily be turned into ChordPro text files that will be ready to import into the OnSOng App.

Here are a few guidelines to get you started…

- 1. Remove/replace troublesome hidden formatting characters (see Fonts and Hidden Characters document)
- 2. Make sure you that you only have Chord information inside of the **[Chord]** mark-ups (see OnSong Mark-Up Guide document) \* and ° are not part of the ChordPro chord nomenclature. (See page 2 BUG OnSong Mark-Up Guide in [General Info and FAQ about OnSong\)](http://www.bytownukulele.ca/AllPosts/tabid/906/articleType/ArticleView/articleId/2288/General-Info-and-FAQ-about-OnSong.aspx). Avoid spaces between [Chord] and the next word. Example: [C]Sing [F]sing [C]sing ...
- 3. Try to double line space between Verses, Choruses, and Refrains.

4. The **First line** of song text should be the Title of the song.

The **Second line** of song text should be the artist/authorship of the song. Avoid using the performer of the song unless they are also the authors of the song. Because this is a ChordPro lyrics text document credit should be given to all of the original authors first. Performers, if required, should be listed on another line, i.e. on the third line. (factoid: You can not copyright songs titles nor chord progressions; Lyrics and song's melodies can be copyrighted.) (see example in OnSong Mark-Up Guide document, last page)

- 5. Comments should look like this {c: Sing Faster ! }
- 6. If you have more than one line of comments each line must be placed in  $\{ \dots \}$  curly braces.
- 7. Start Choruses (and such) with {soc} and make sure you end the Chorus with {eoc}
- 8. Place ukulele [tablatures](https://www.google.ca/search?rls=en&q=tablatures&spell=1&sa=X&ei=q85DVYP_M4n_yQS2loHwCw&ved=0CBoQvwUoAA) inside {sot} and {eot} markers.
- 9. Inline lyric Comments should look like this: Sing  $[D]$  sing  $\lt$  Tap, Tap, Tap  $\ldots$   $\gt$  [G] sing some more. Back up singer lyrics should look like this: [C] Sing, Sing, Sing, and Sing (Ba, Ba, Ba, Bee-Doooo)
- 10.Try to repeat the Song's Title at the bottom of the song: {t:This Great Song}

## **Why not use pure OnSong formatted mark-ups?**

Because ChordPro is an open sourced format and ubiquitous (OnSong format is proprietary and works only with one App on one platform <IOS>) the BUG site was set up to include ChordPro formatted files. The reasons are varied but the ChordPro format allows for a standard access by many users and if OnSong were to vanish or if a decision is made to move to another display App, we will not have to rework all of our songs again ( so you should stick with ChordPro format now). If the site decides to go with a web based song editor (like Scriptasaurus / Song-a-Matic) we are ready with ChordPro formatted songs.

As a general rule, try to mark-up everything in pure ChordPro format, If ChordPro can't display it properly, then use the extended OnSong formatting .

It's a real pain in the butt to have to put in all those {soc}, {c:Chorus:}, {c:}, {eoc}, etc. but if you leave them out it becomes an OnSong formatted text file, not ChordPro.

|~~~~~~~C.E.L.---~~~~~~~~~~~~~~~~~~|

Updated 2015/05/25

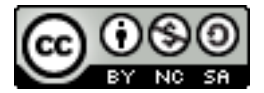